### V5.10 IMMO IV IMMO IV+MQB and MQB key programming procedure

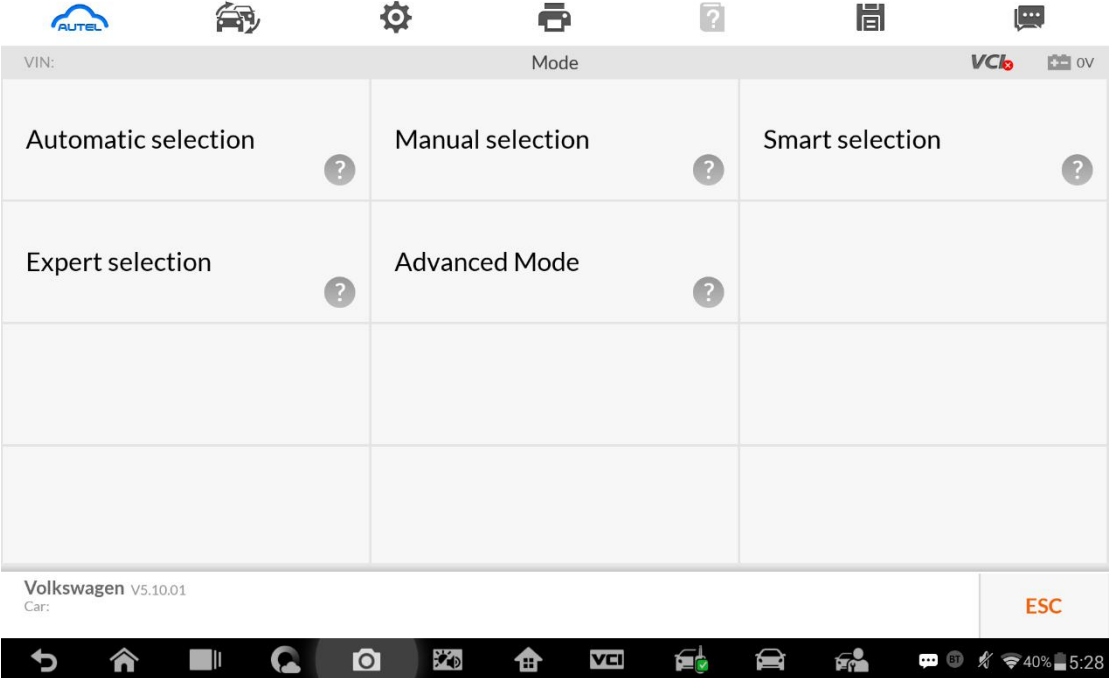

## Go to Advanced Mode

### **1. MQB**

Add key and all key lost two menus as follows:

Advanced Mode>MQB(Beta)>Key learning

Advanced Mode>MQB(Beta)>All keys lost

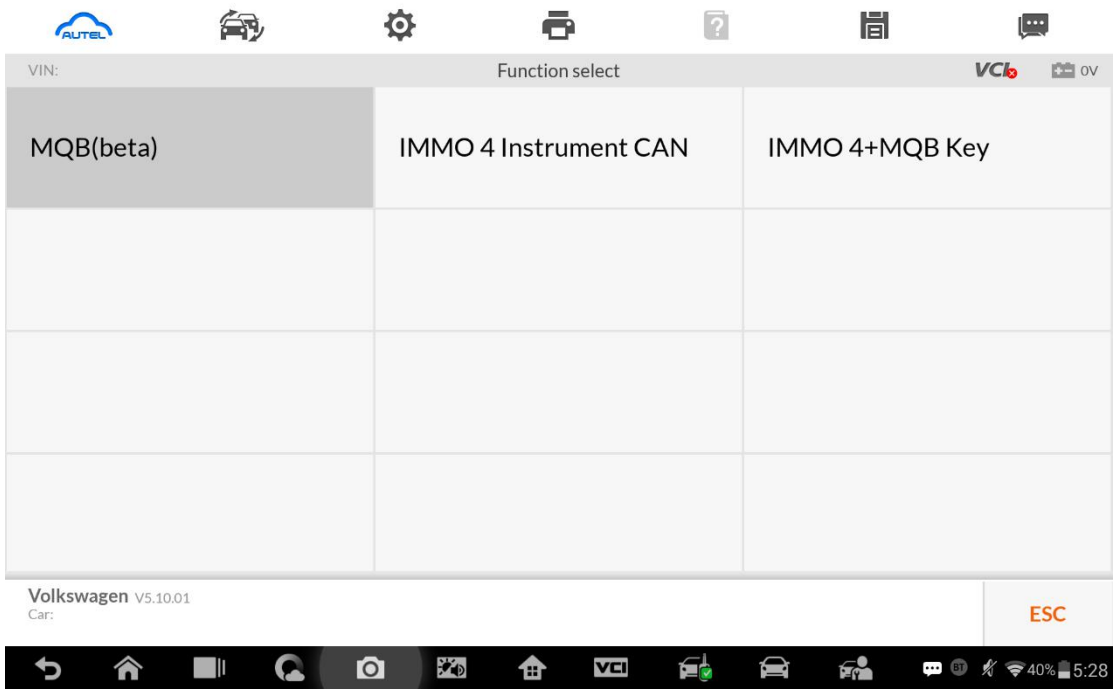

### **2. IMMO IV**

3. Add key and all key lost two menus as follows:

Advanced Mode>IMMO 4 Instrument CAN>Key learning

Advanced Mode>IMMO 4 Instrument CAN>All keys lost

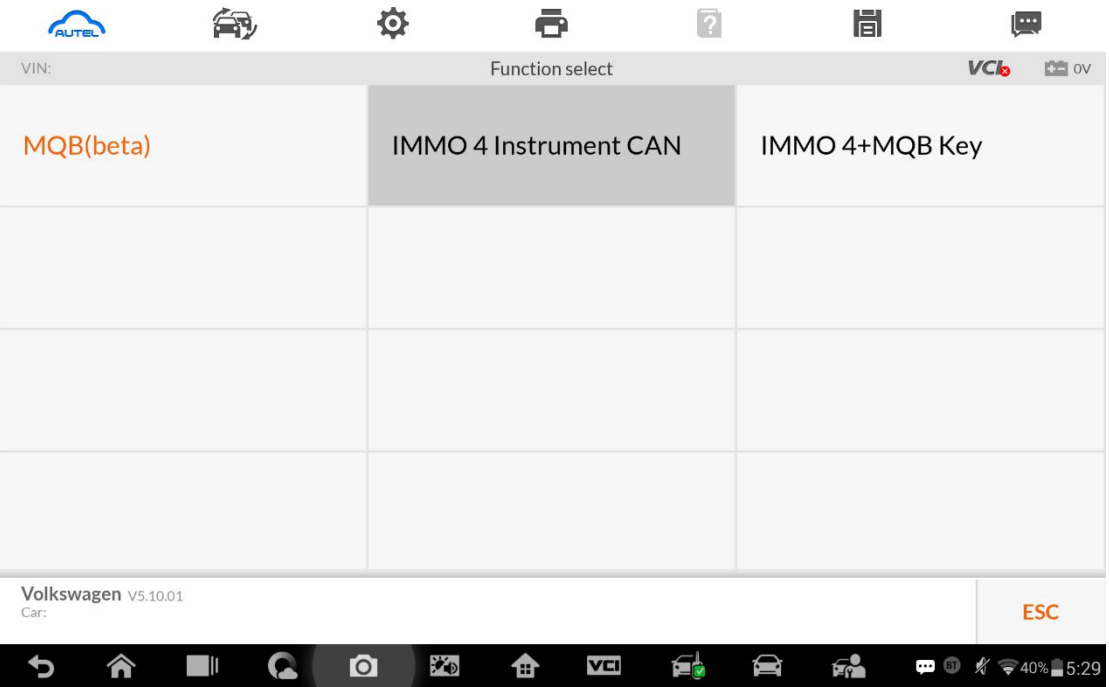

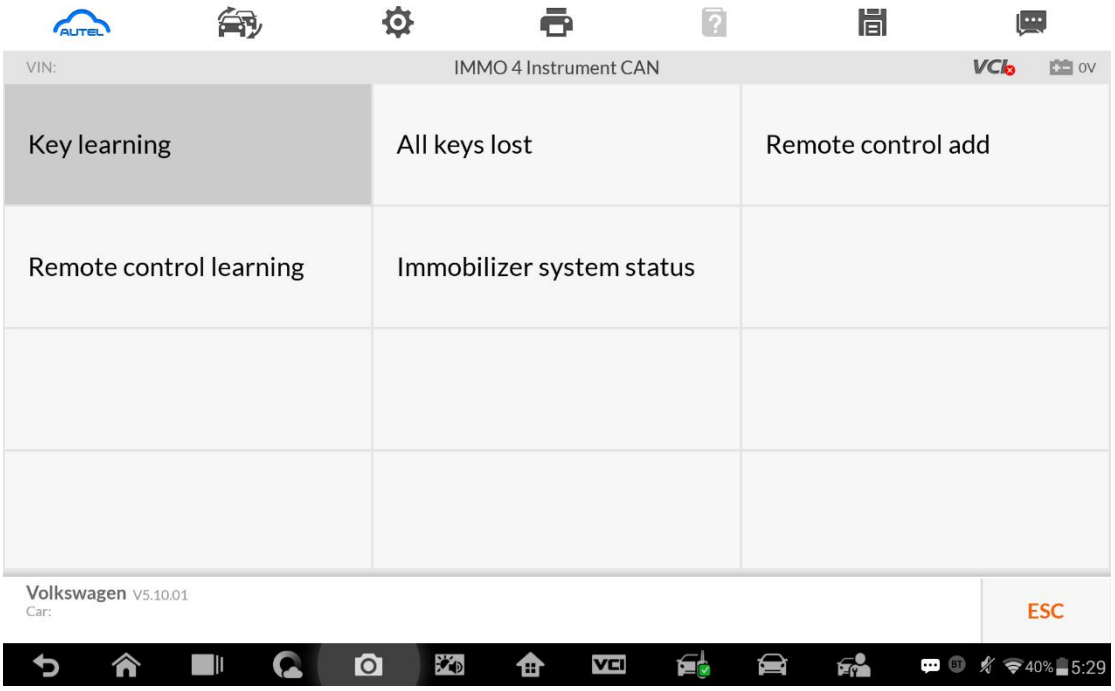

## **4. IMMO IV+MQB**

5. Add key and all key lost two menus as follows:

Advanced Mode>IMMO 4 Instrument CAN>Key learning

Advanced Mode>IMMO 4 Instrument CAN>All keys lost

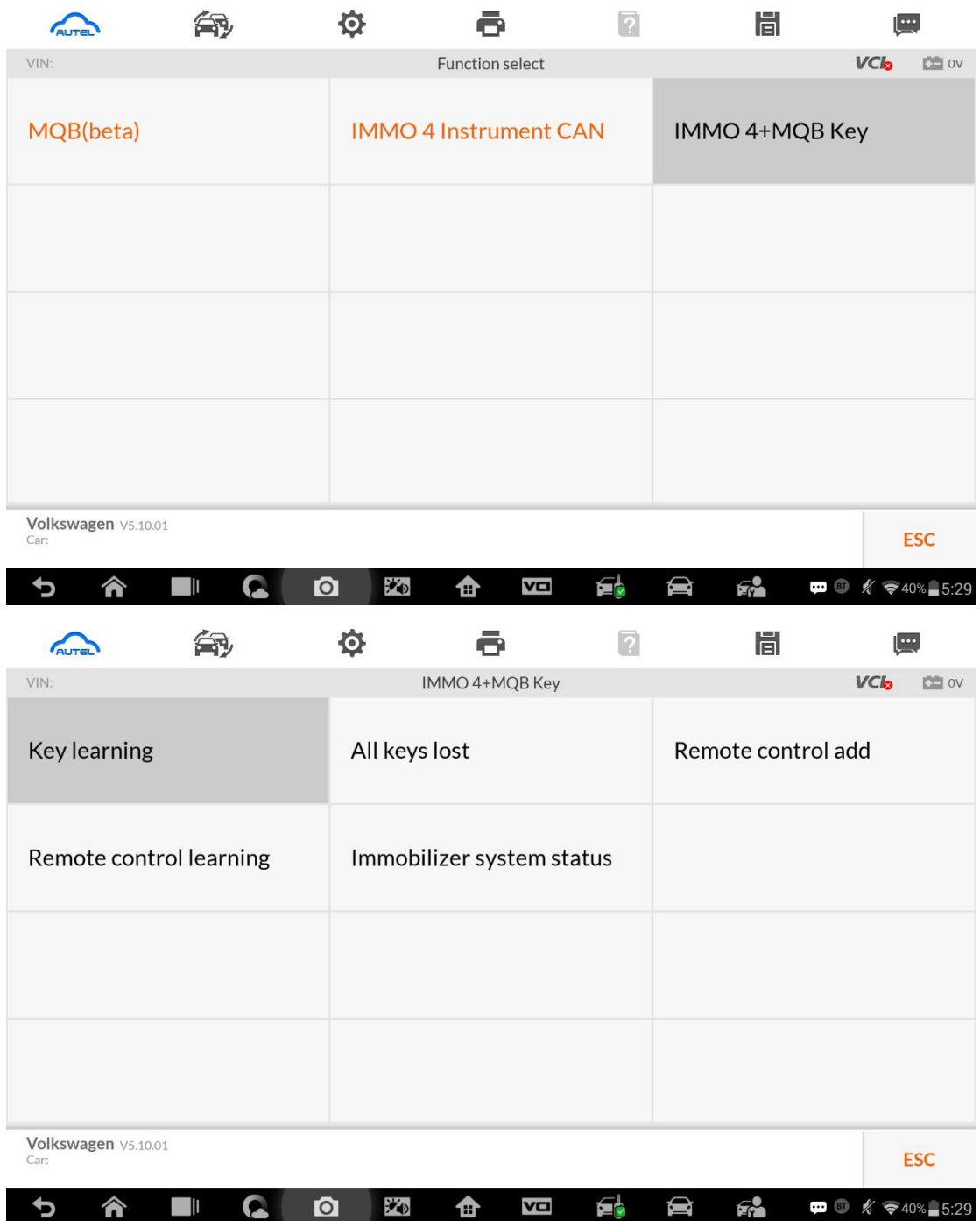

一、 IMMO data computation request interface. Sever computation failed. Please contact the dealer! Error code:1001

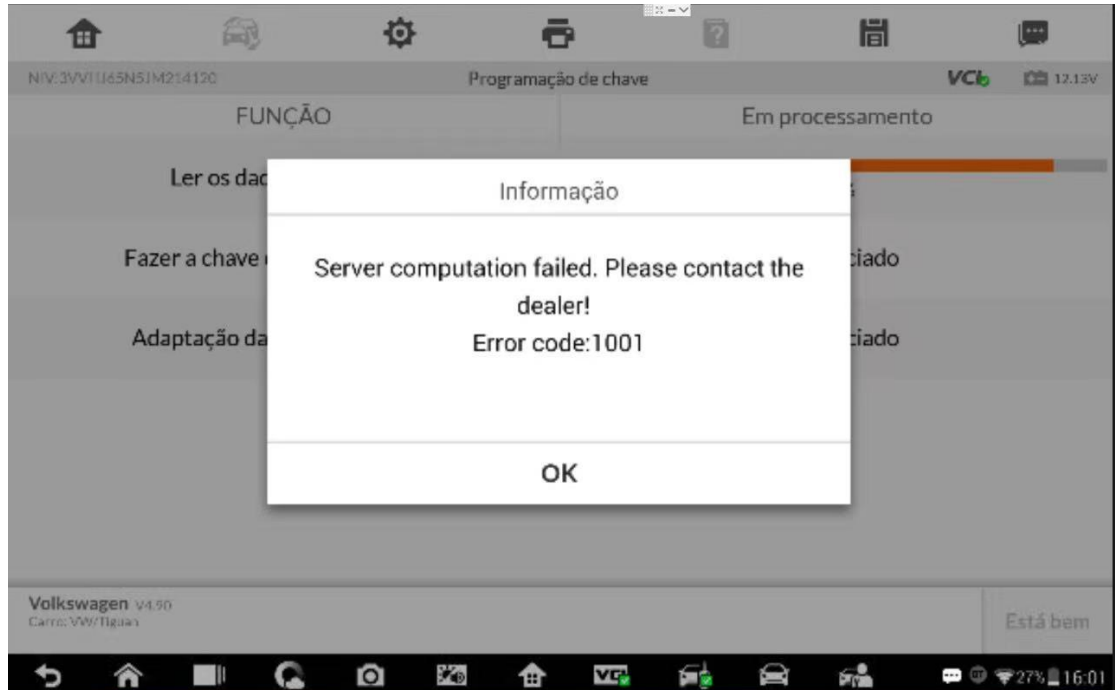

- 二、 Manually input pincode and cs code to do the key learning.
	- **1. IMMO IV**

**Make dealer key**

**Expert Selection>IMMO IV Instrument CAN>VDO NEC 24C64 2014>Make dealer key Key learning: Expert Selection>IMMO IV Instrument CAN>VDO NEC 24C64 2014>Key learning**

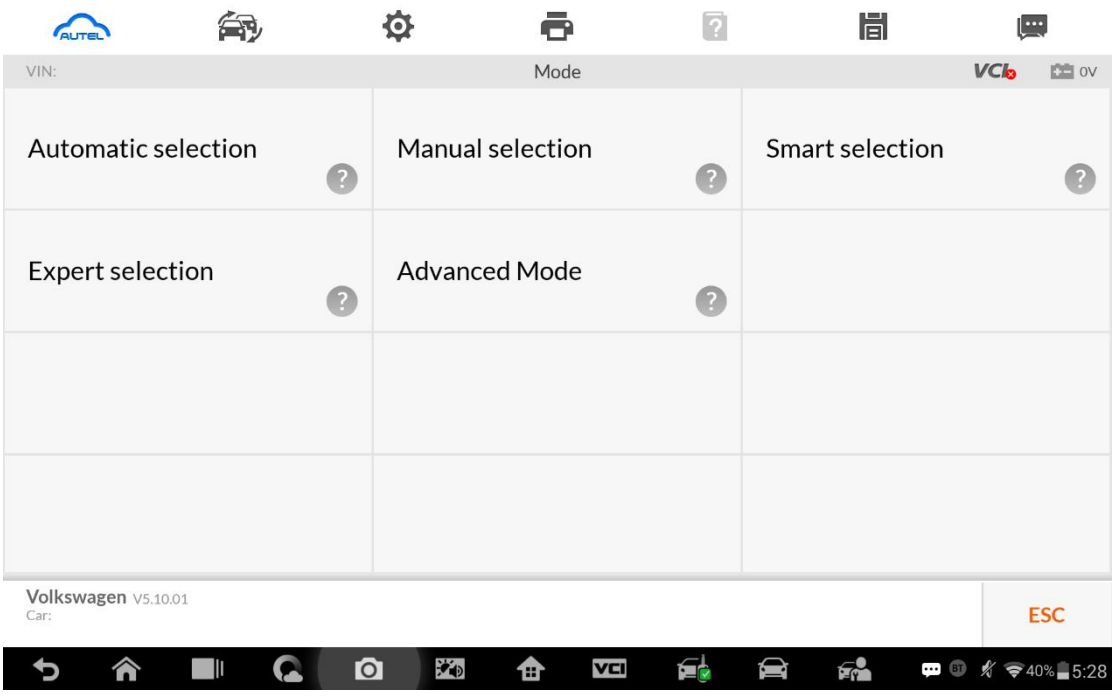

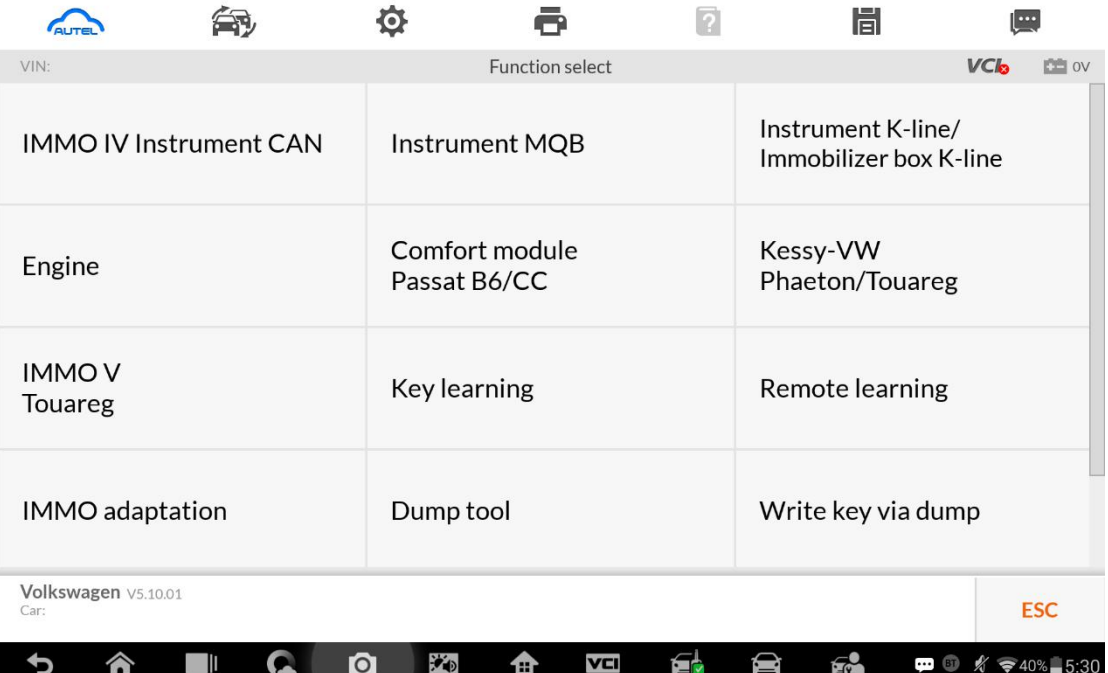

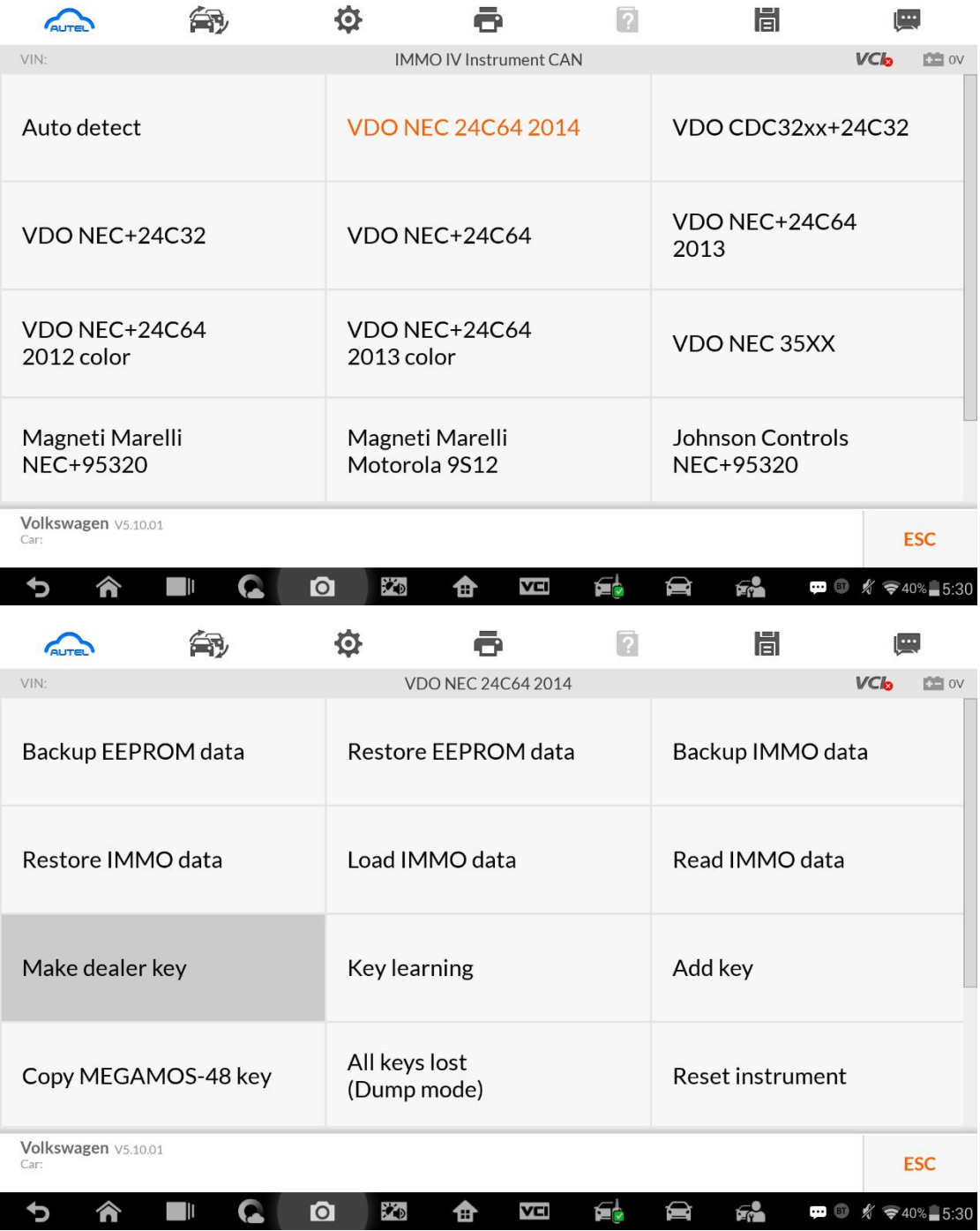

# **Make dealer key 输入 Cs 码界面**

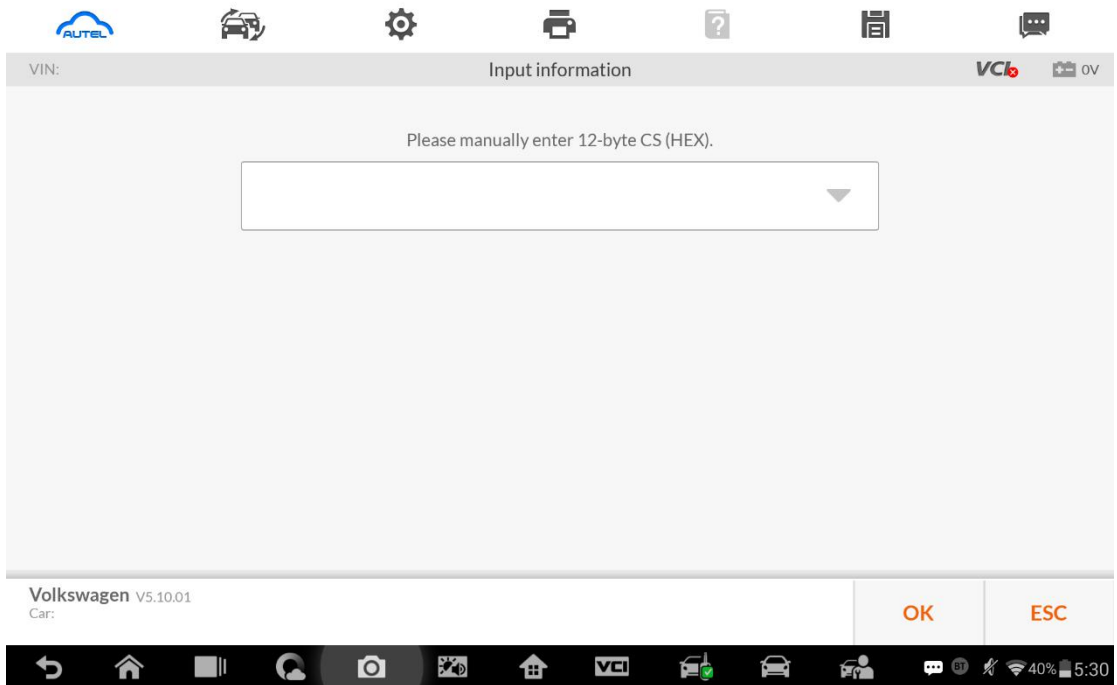

**Key learning input pincode and cs code interface.**

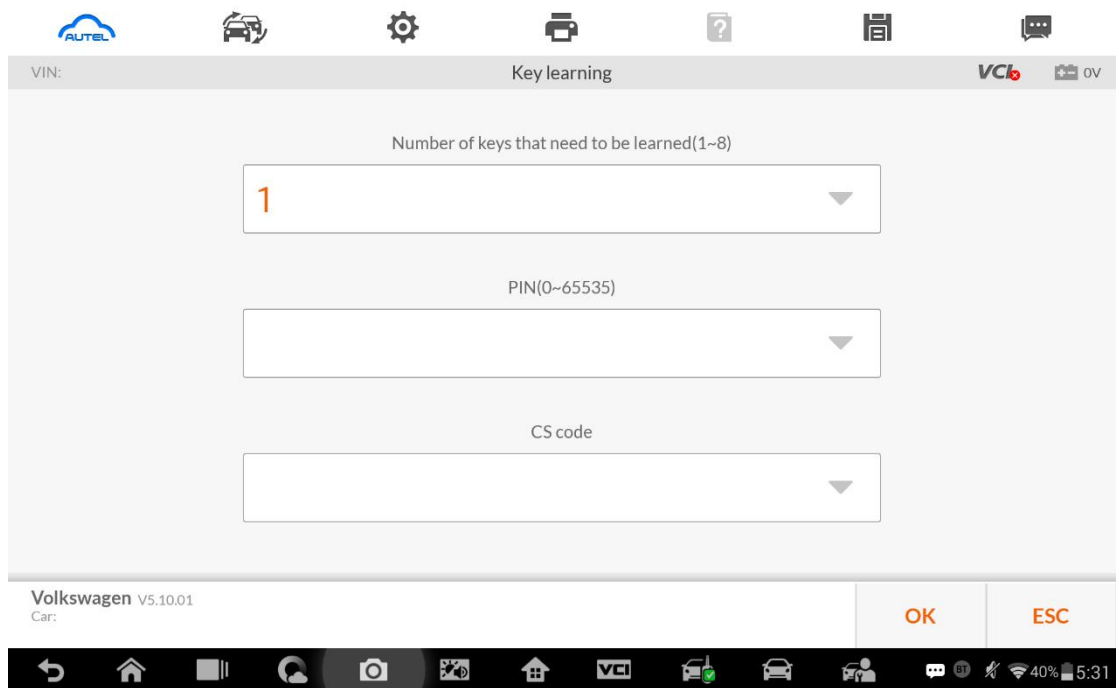

## **2. Immo iv+MQB keyprogramming**

**Make dealer key:**

**Expert Selection>IMMO 4+MQB key>Generate dealer key**

**Key learning:**

**Expert Selection> IMMO 4+MQB key>Key learning**

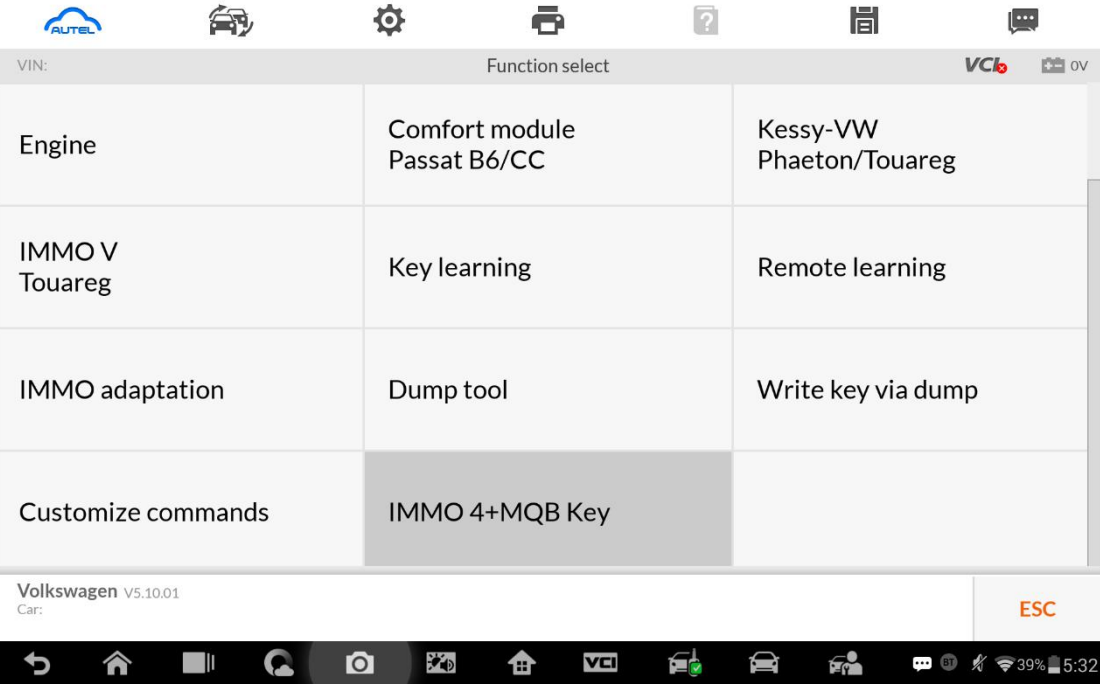

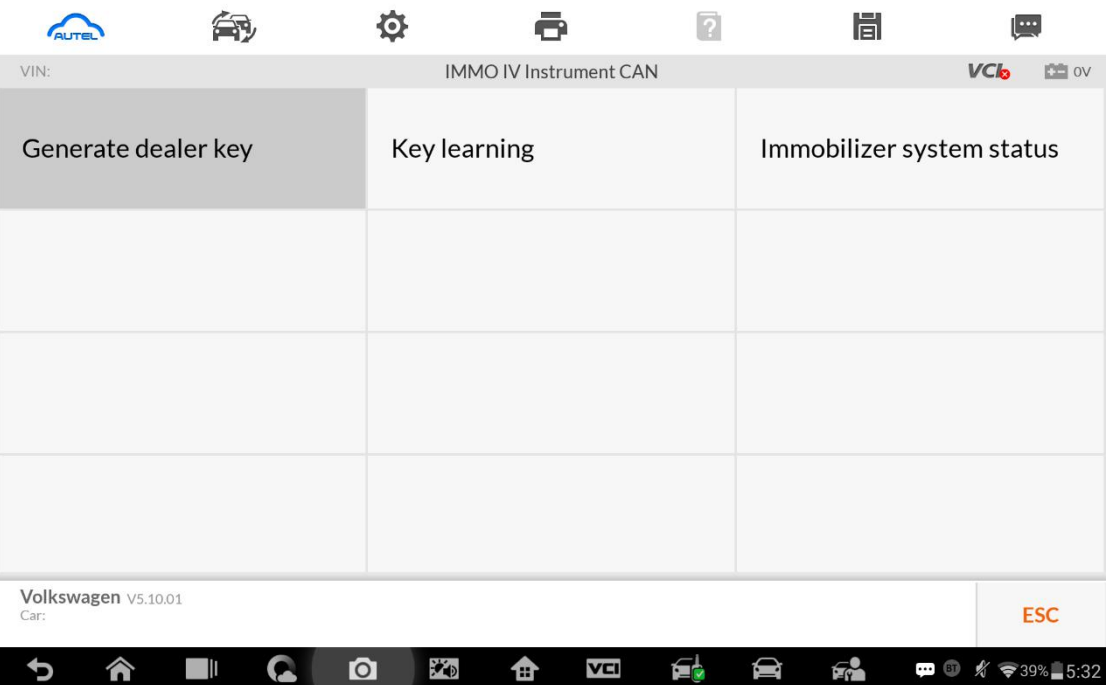

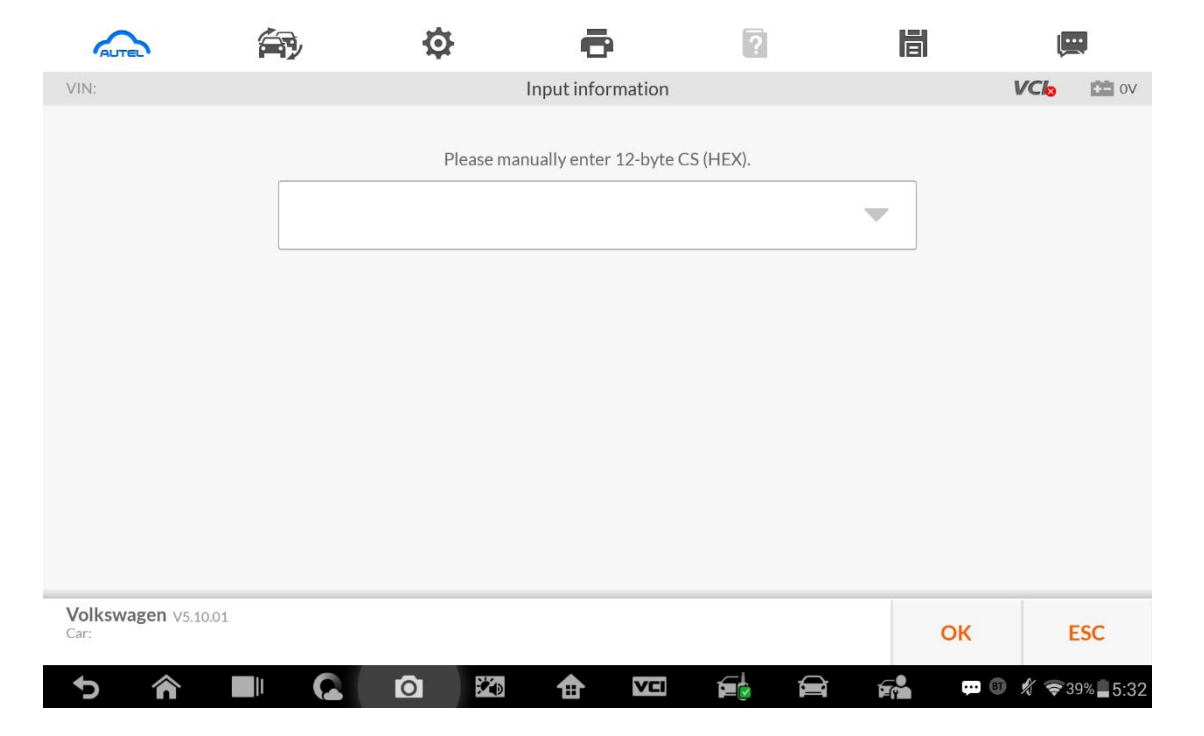

## **IMMO IV+MQB** make dealer key input cs code interface.

**IMMO IV+MQB Key learning interface.**

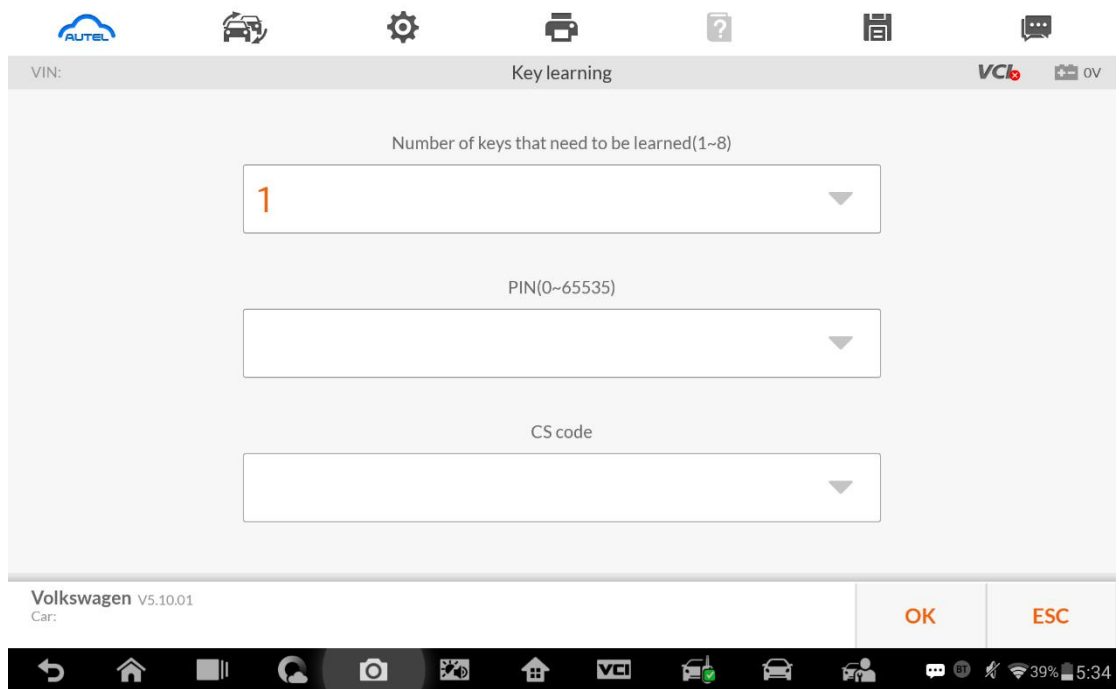

## **3. MQB keyprogramming**

#### **Menu Path**

**Expert Selection>Instrument MQB >VDO NEC 35XX>Make dealer key**

**Expert Selection>Instrument MQB >VDO NEC 35XX>Key learning**

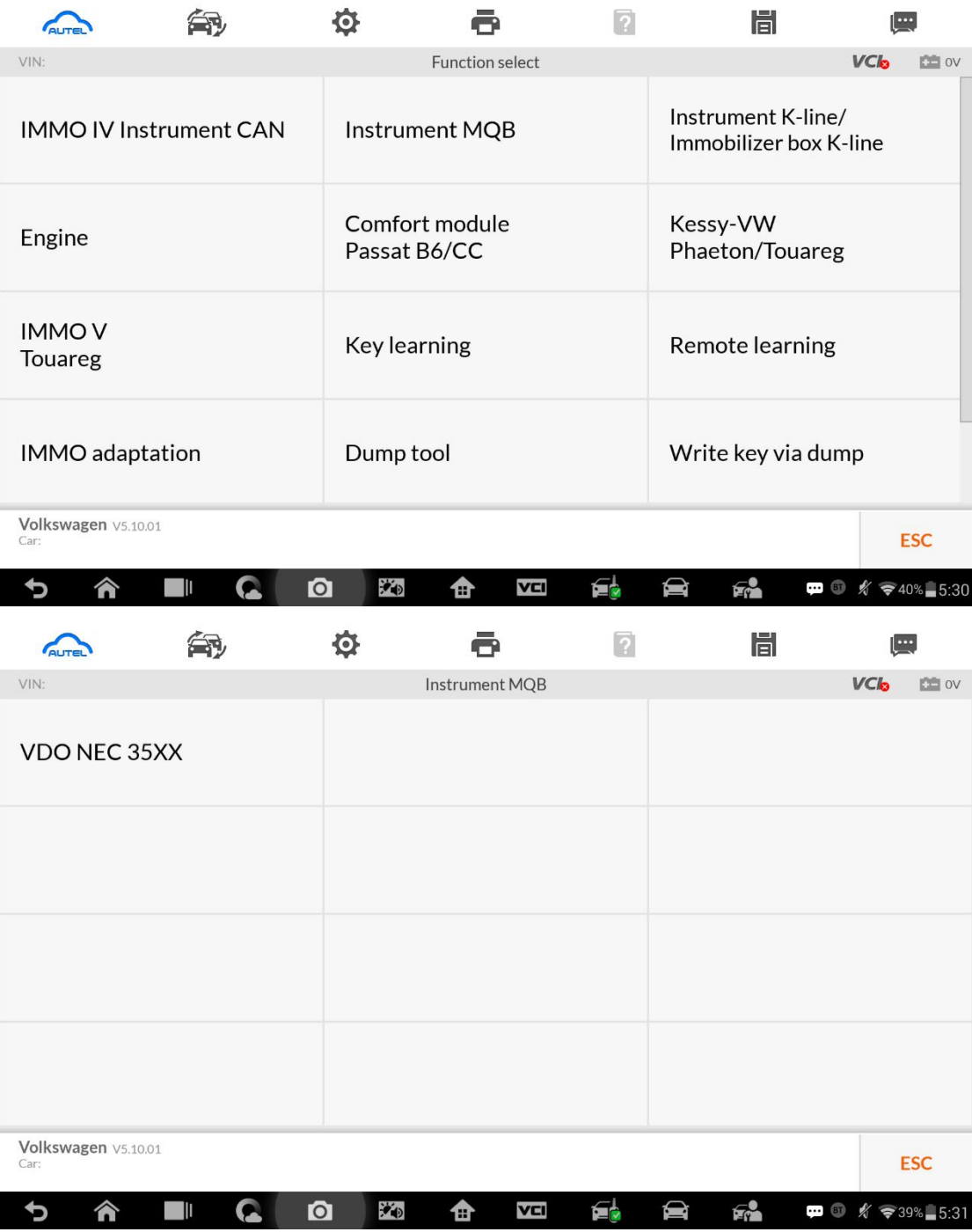

**MQB make dealer key input CS code interface.**

O. 角 ē  $\boxed{2}$ Ħ  $\bigcap$  $\left[\cdots\right]$  $VIN:$ Input information  $VCb$   $\cong$  ov Please manually enter 16-byte CS (HEX).  $\overline{\mathbf{v}}$ **Volkswagen** V5.10.01<br>Car: OK **ESC**  $\bullet$  $\mathbf{E}$  $F_r$  $\bullet$  6  $\cancel{8}$   $\approx$  39% 5:31  $\Box$ **Q**  $\ddot{\bullet}$  $\mathbf{\hat{u}}$ VCI  $\blacksquare$ þ 合

**Without original key then has to input the 32 digits sync data.**

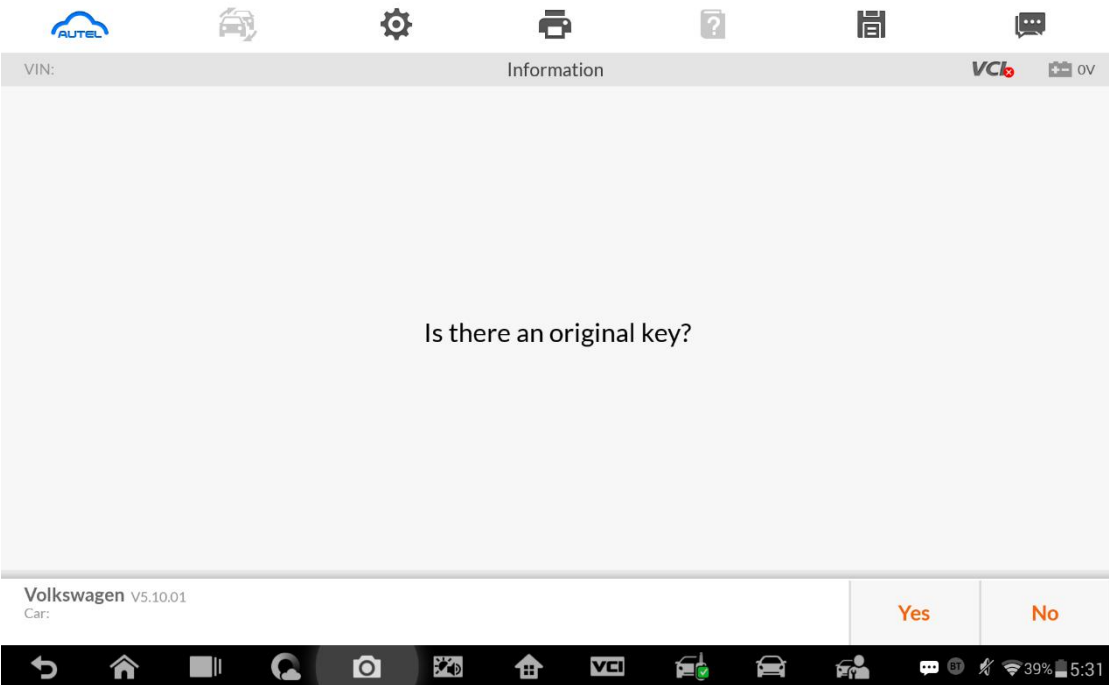

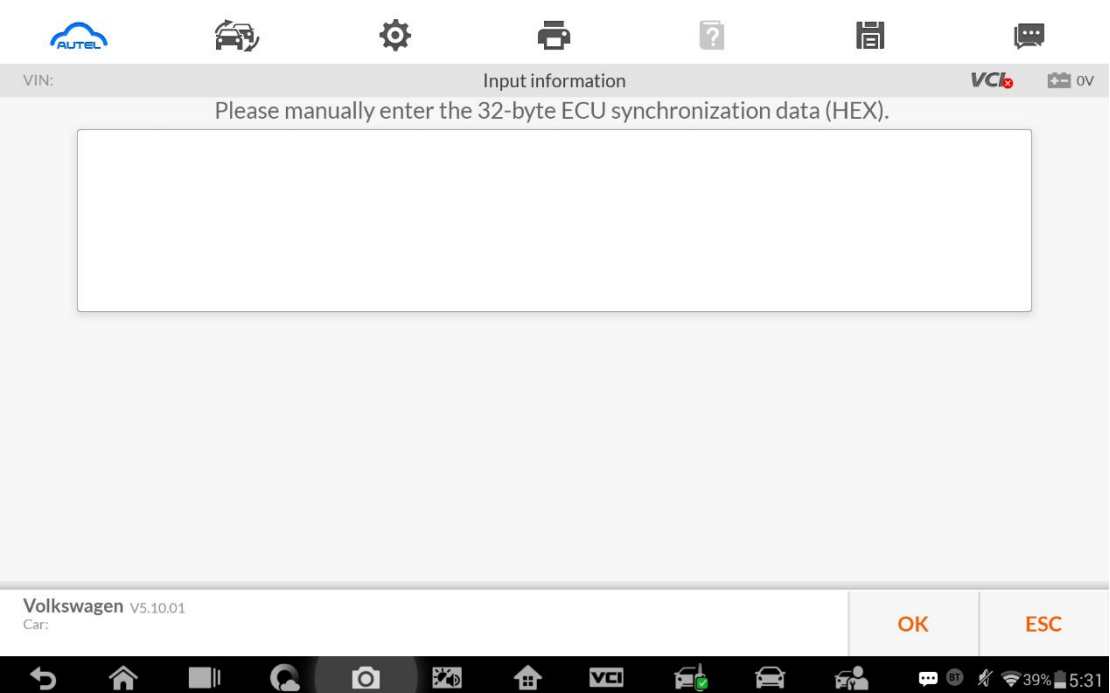

**MQB keylearning input CS code interface.**

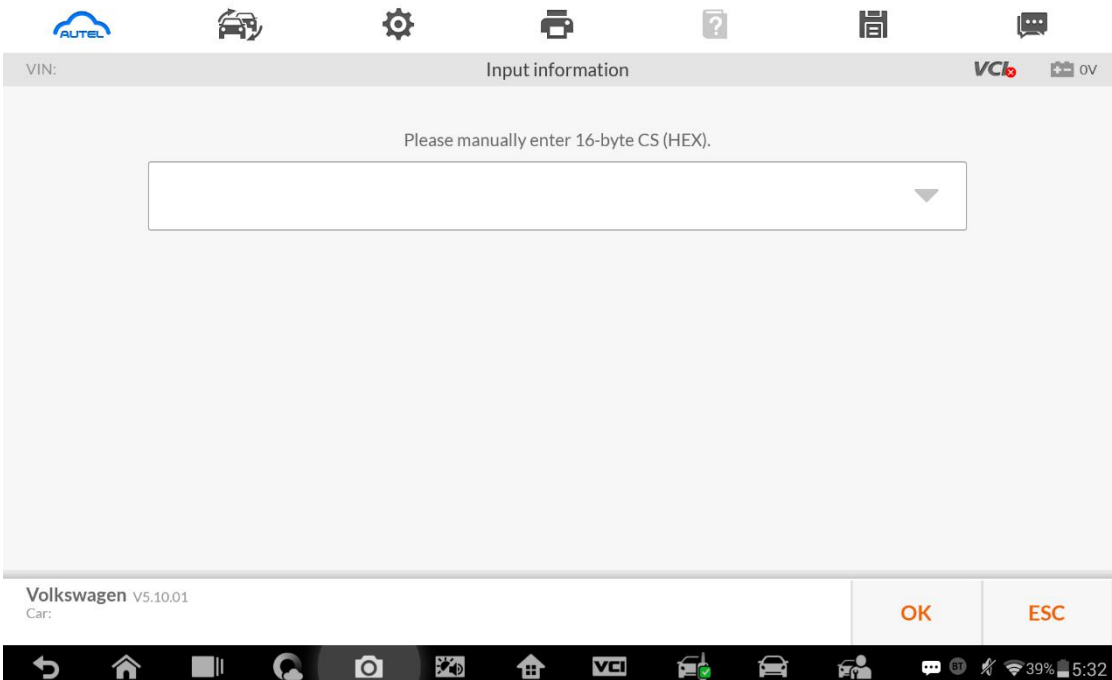